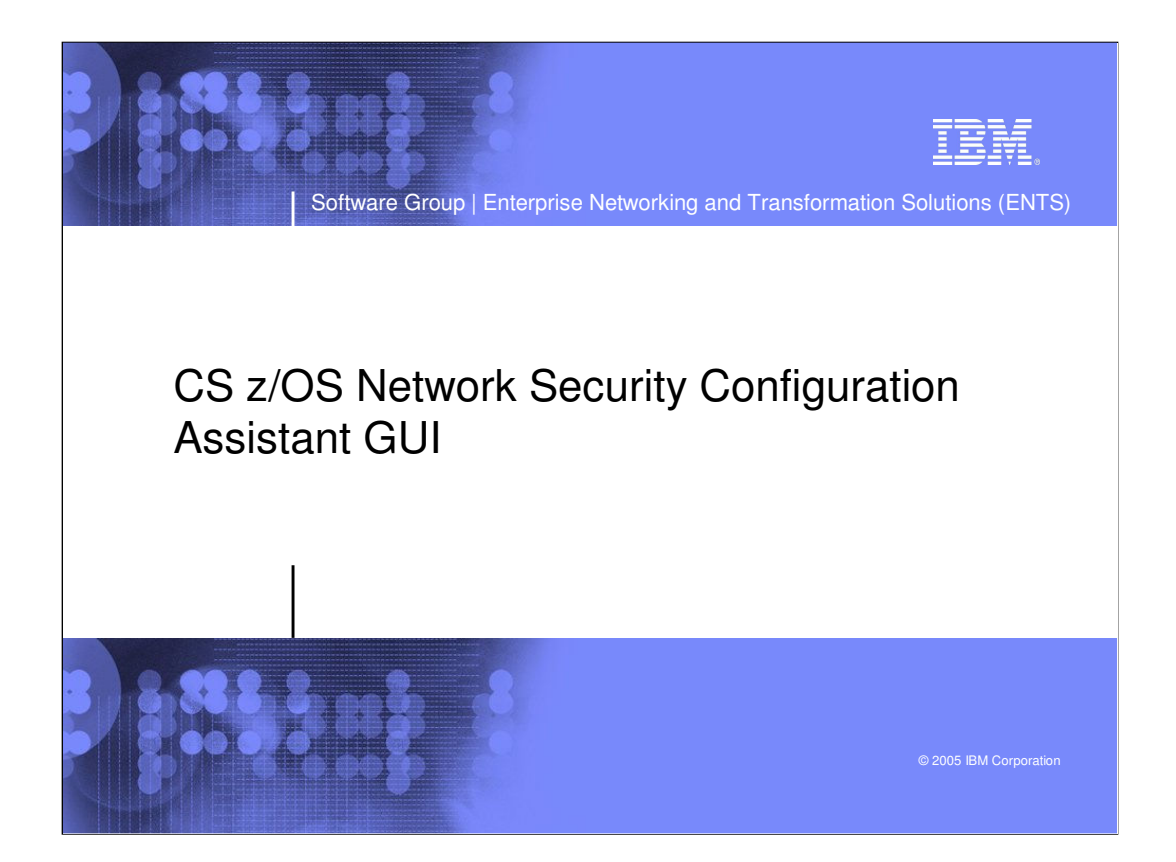

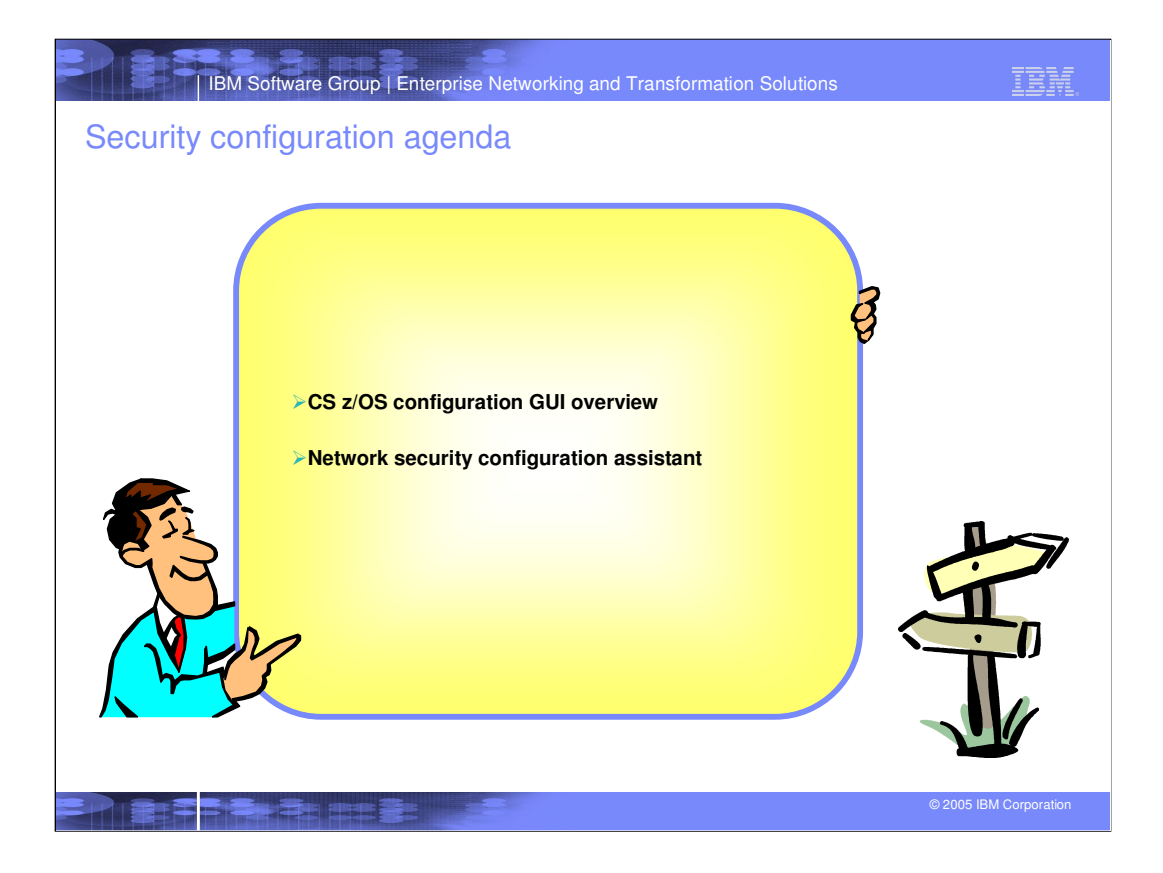

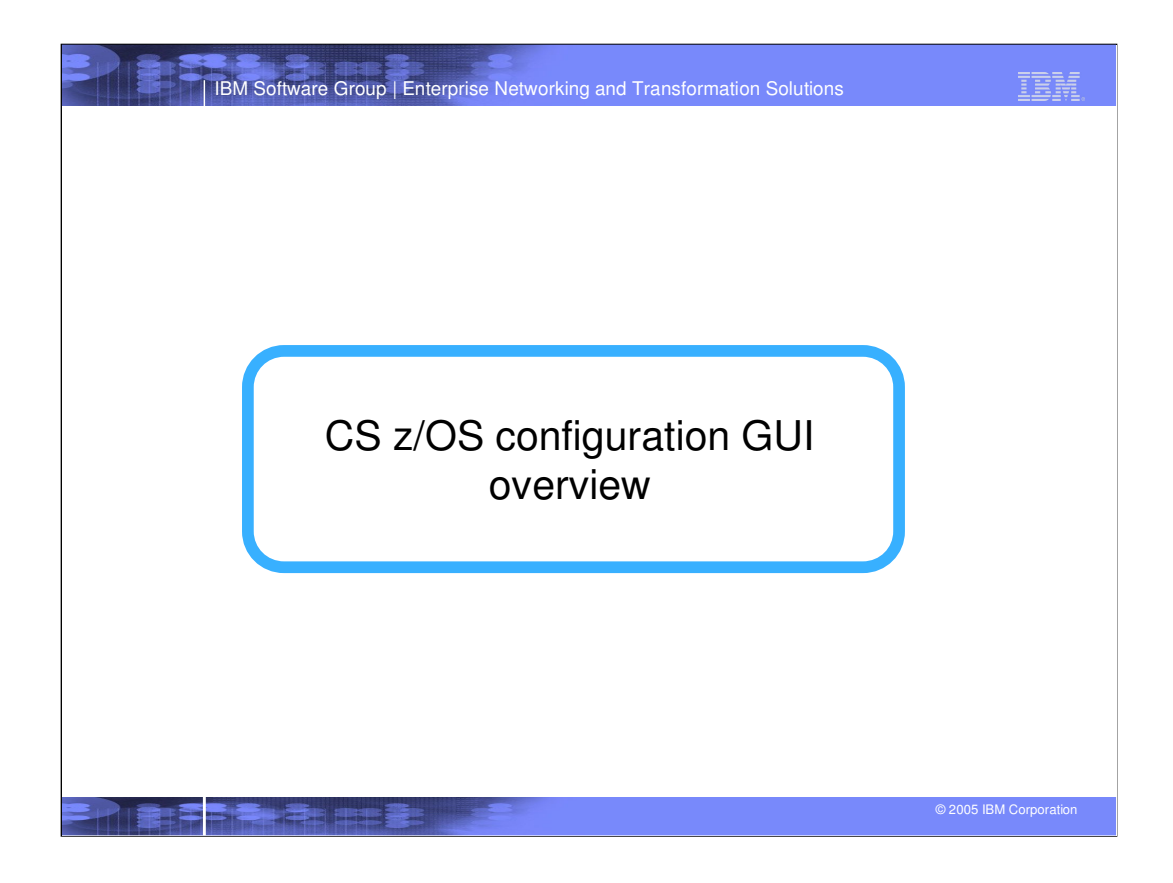

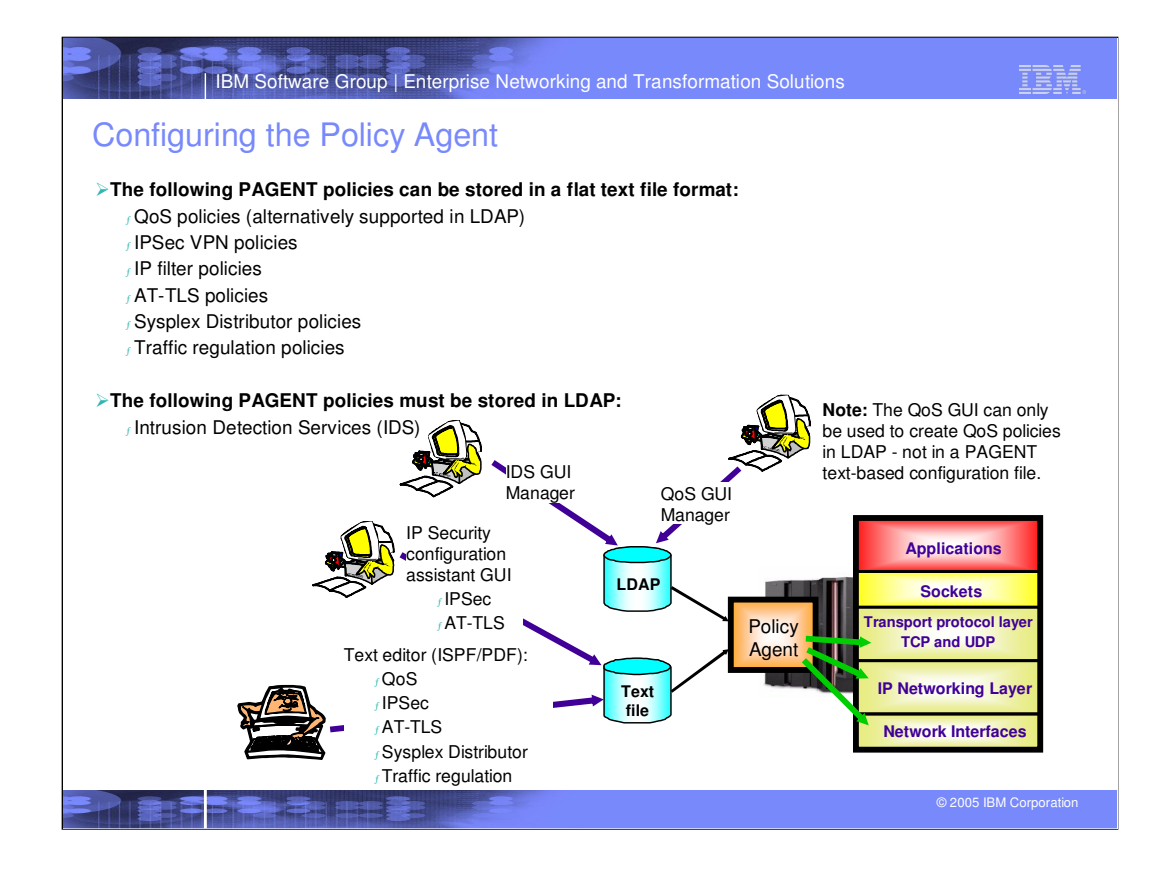

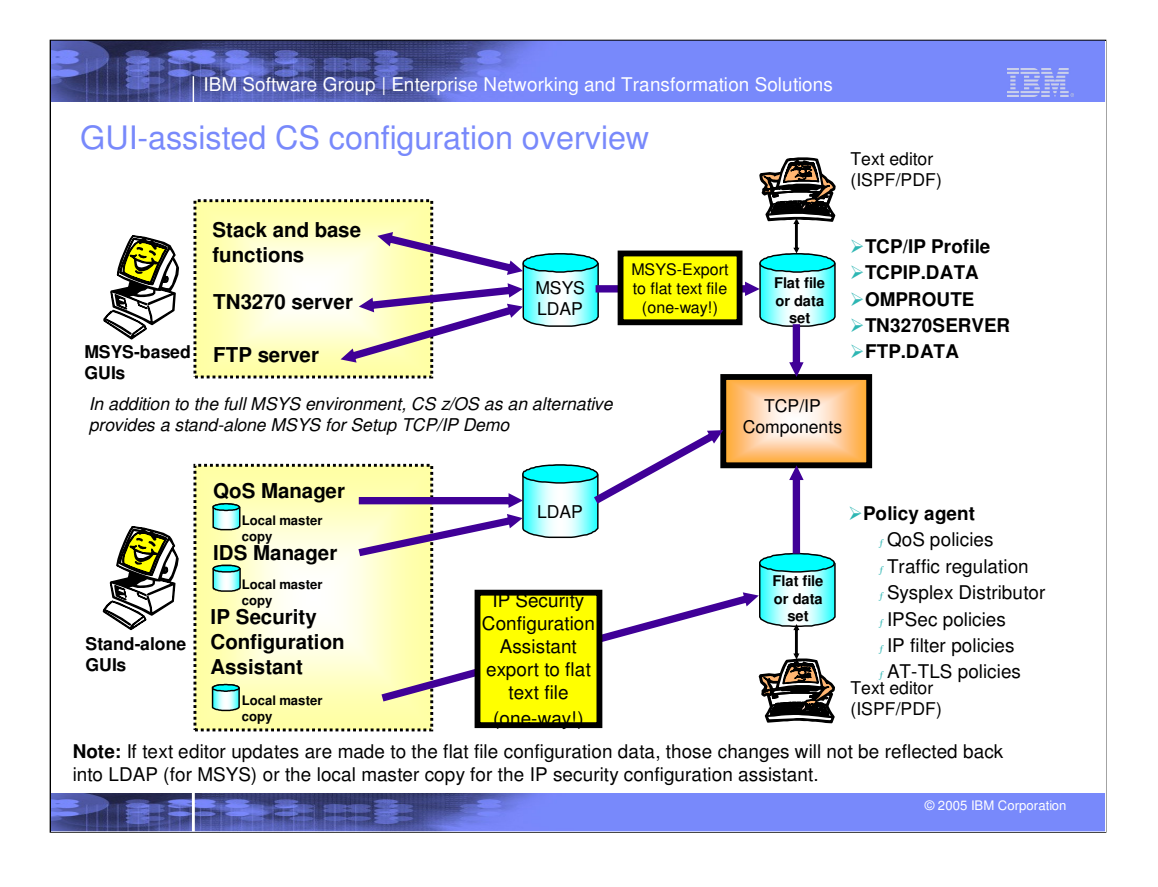

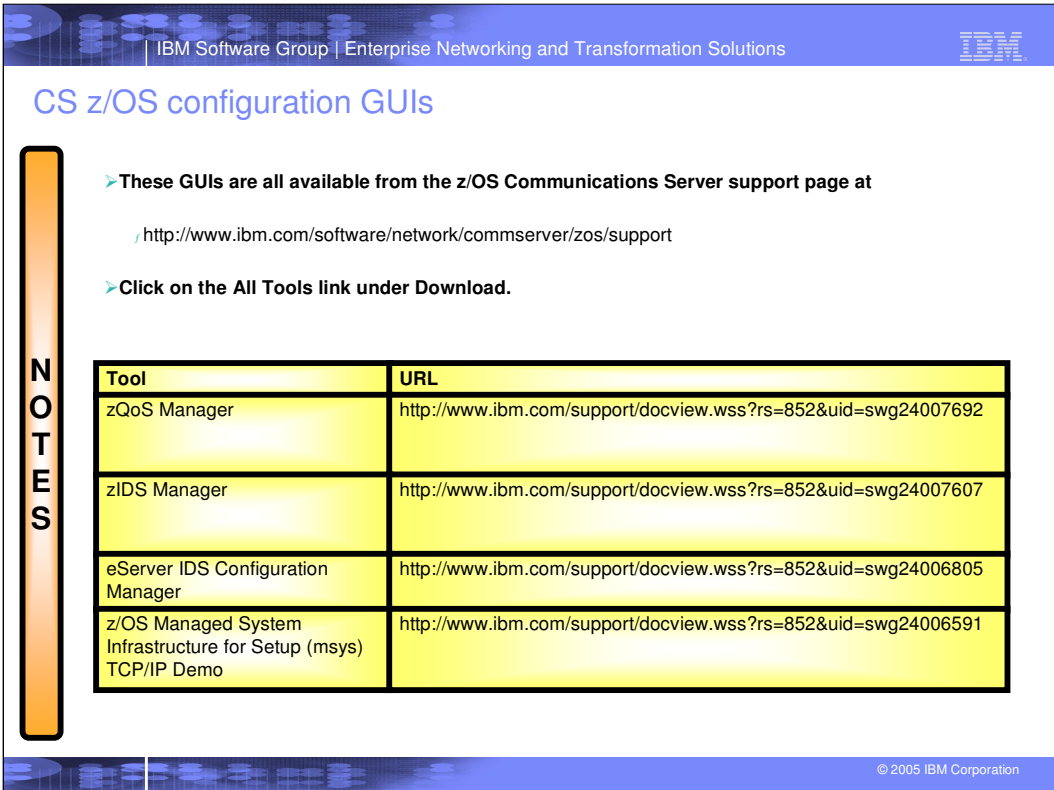

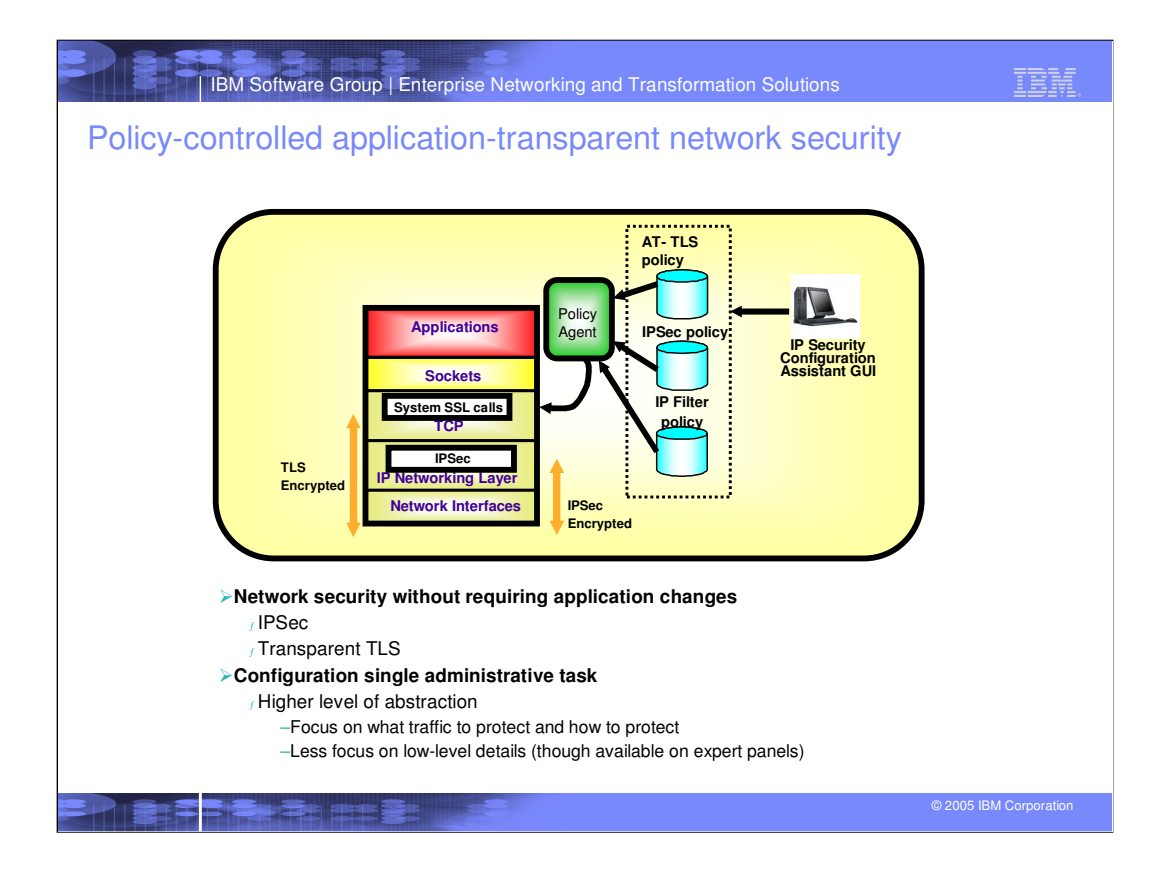

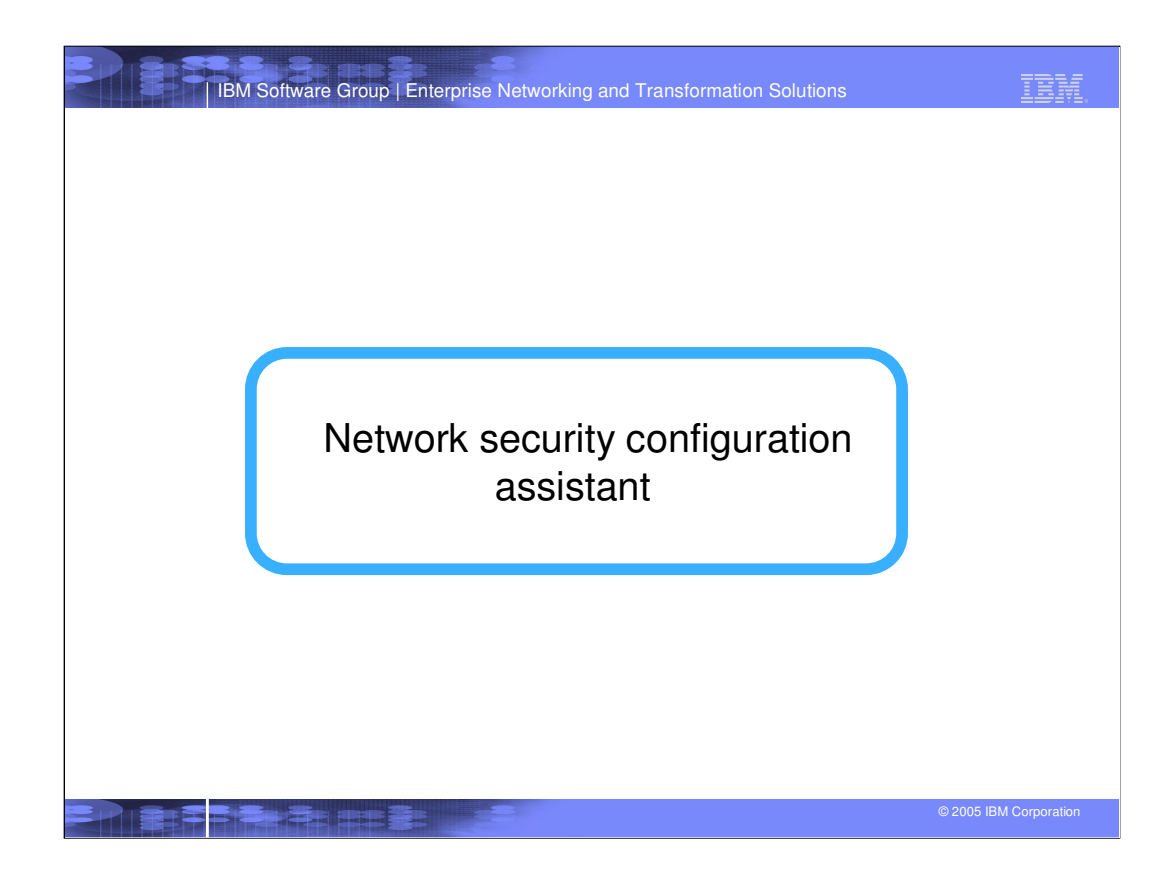

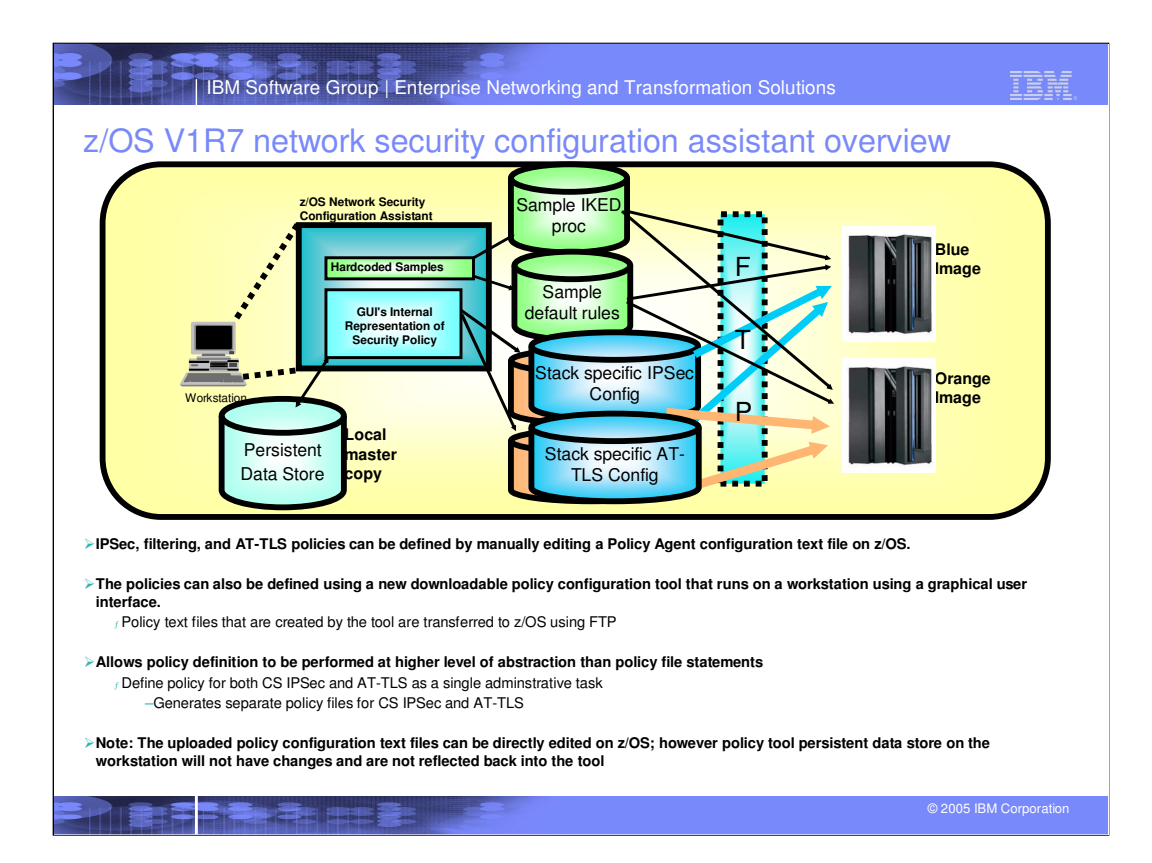

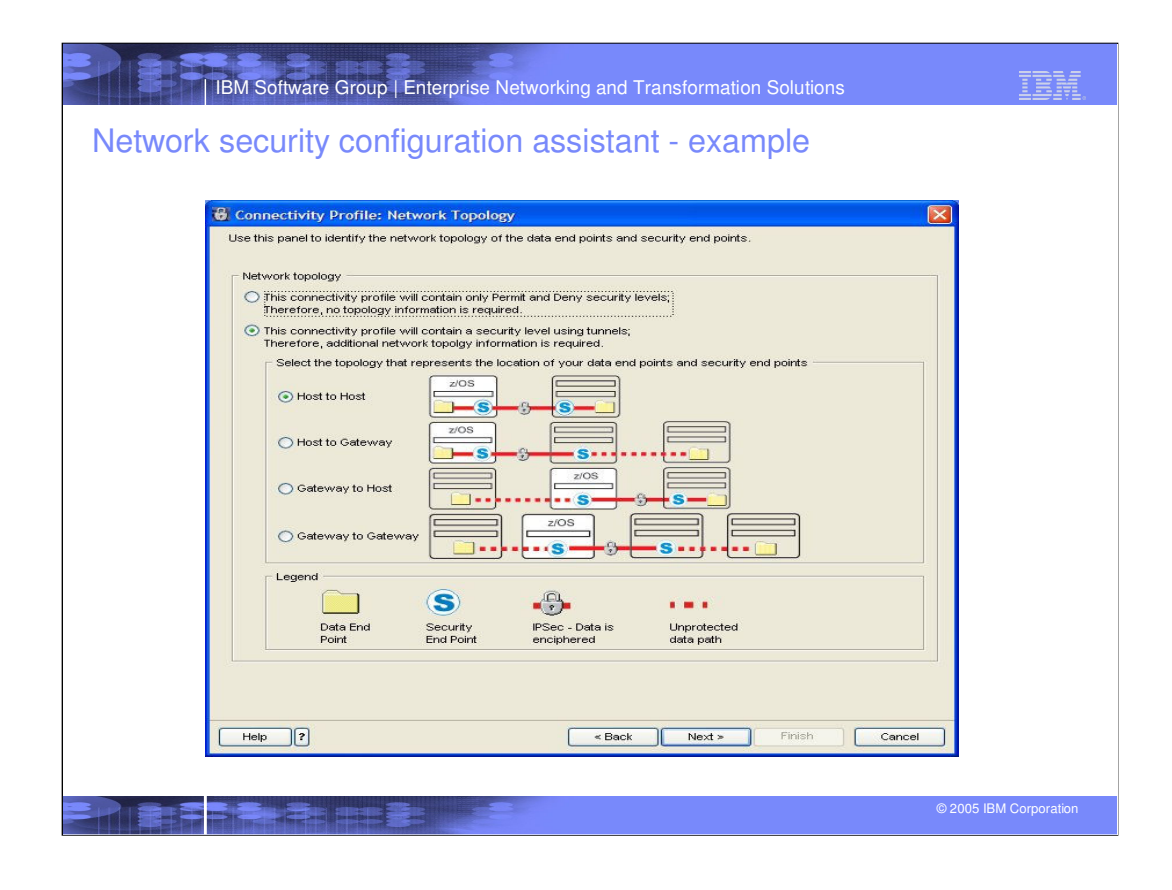

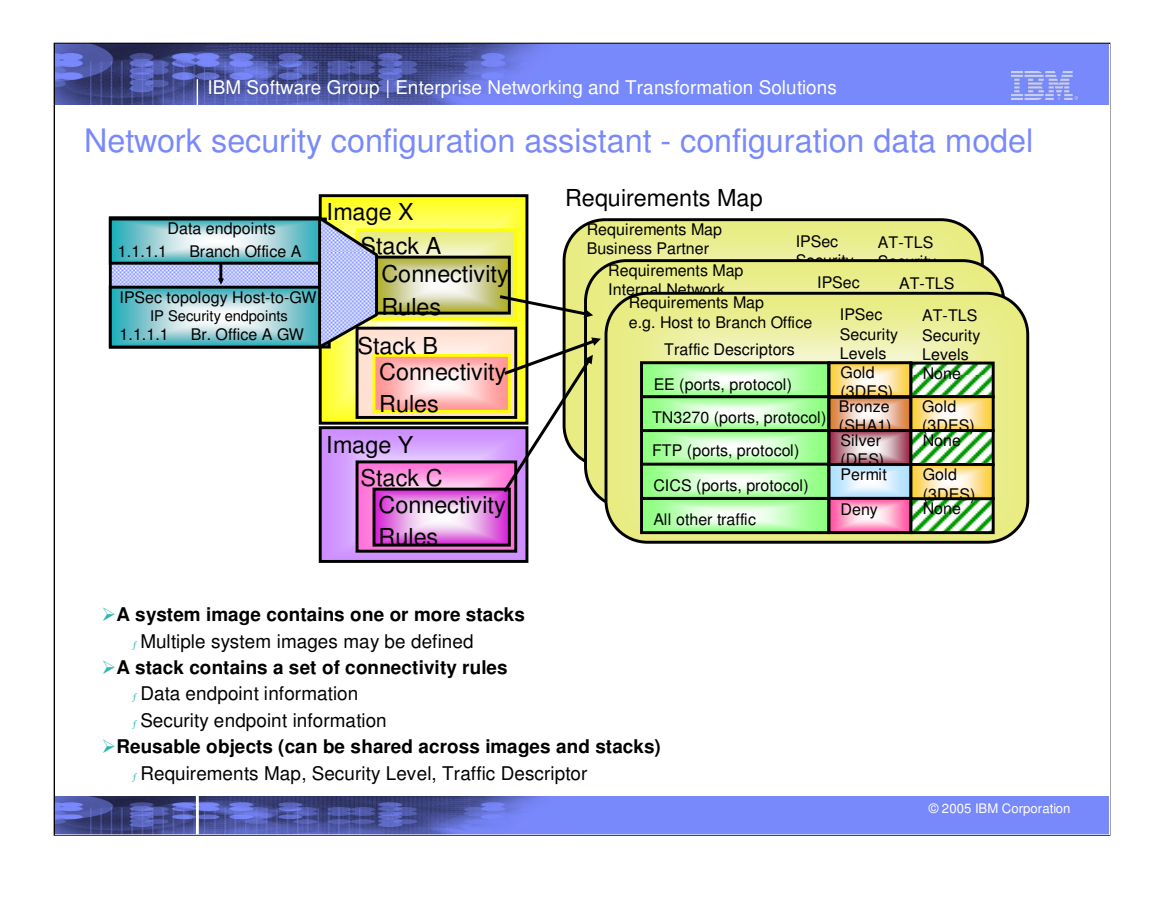

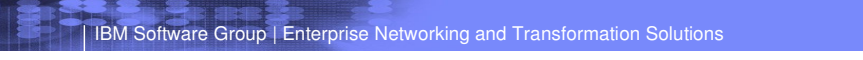

$$
\widehat{\tt{IRM}}
$$

## Connectivity rule example

- **A stack's connectivity rule applies a requirement map to a pair of data endpoints.**
- **The IPv4 addresses in a packet are compared with the IPv4 addresses of the data endpoints of the connectivity rules in the order that those rules appear in the table.**
- **When the IPv4 addresses match, the packet is compared with that connectivity rule's traffic descriptors in the order they appear in the requirement map; when a match is found, the corresponding security level is applied. For IPSec, each requirement map ends with an implicit rule to deny all traffic.**
- **For AT-TLS, if a packet matches no rule, it is allowed to flow with no AT-TLS protection.**

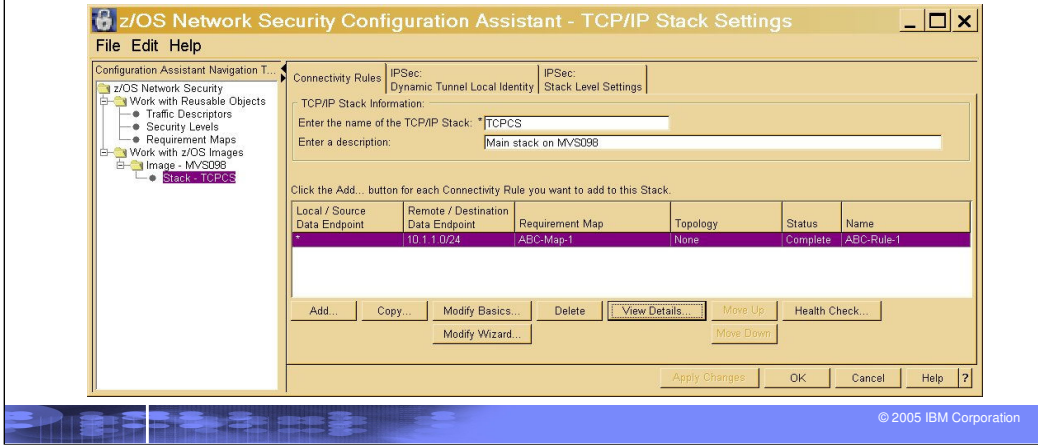

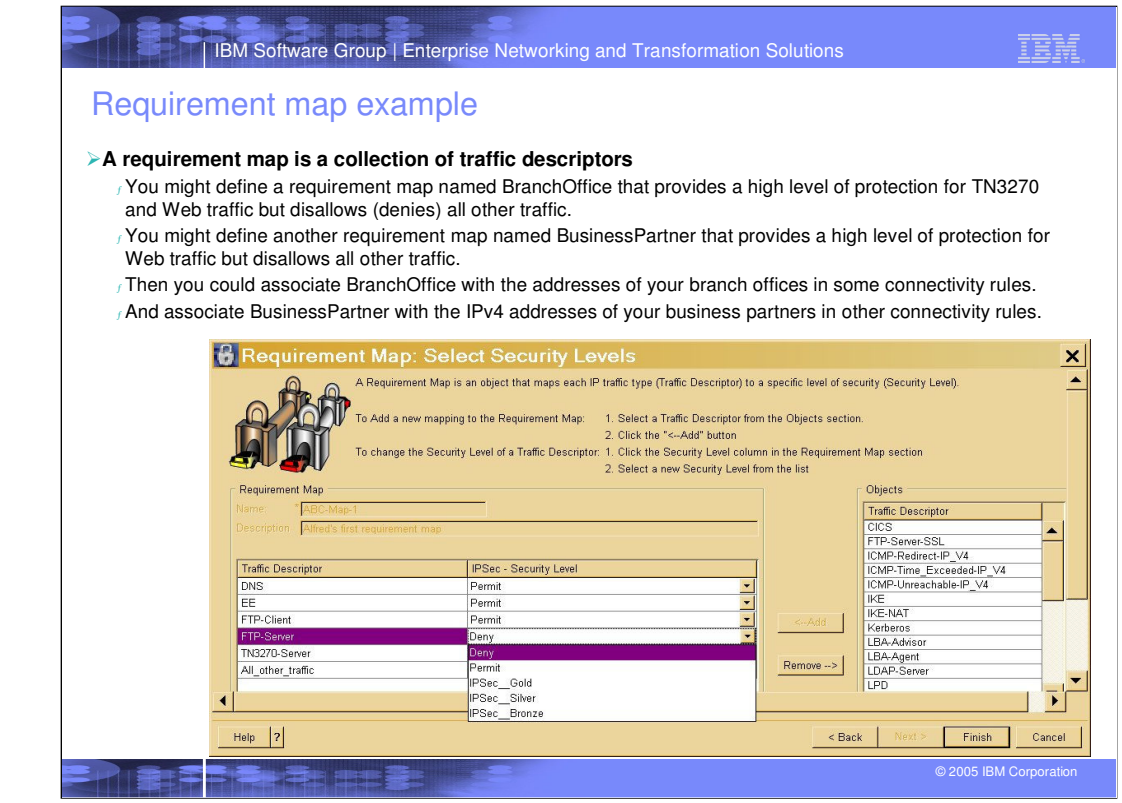

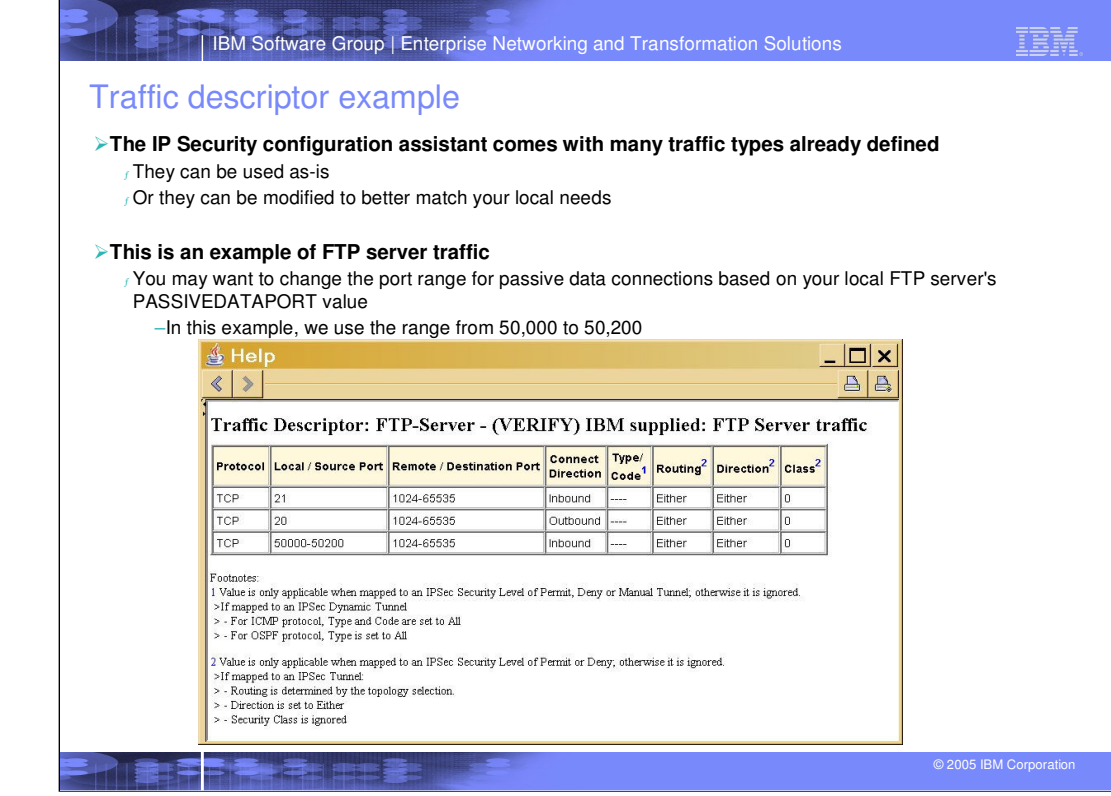

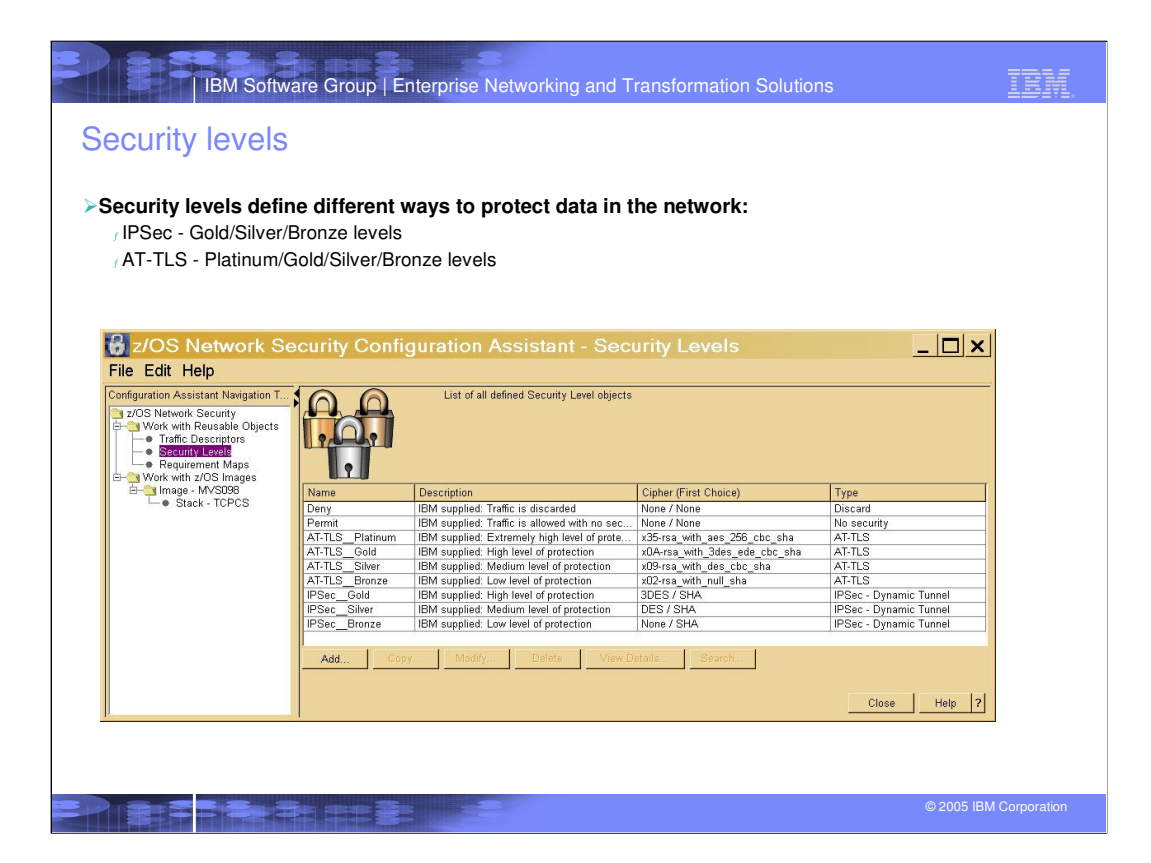

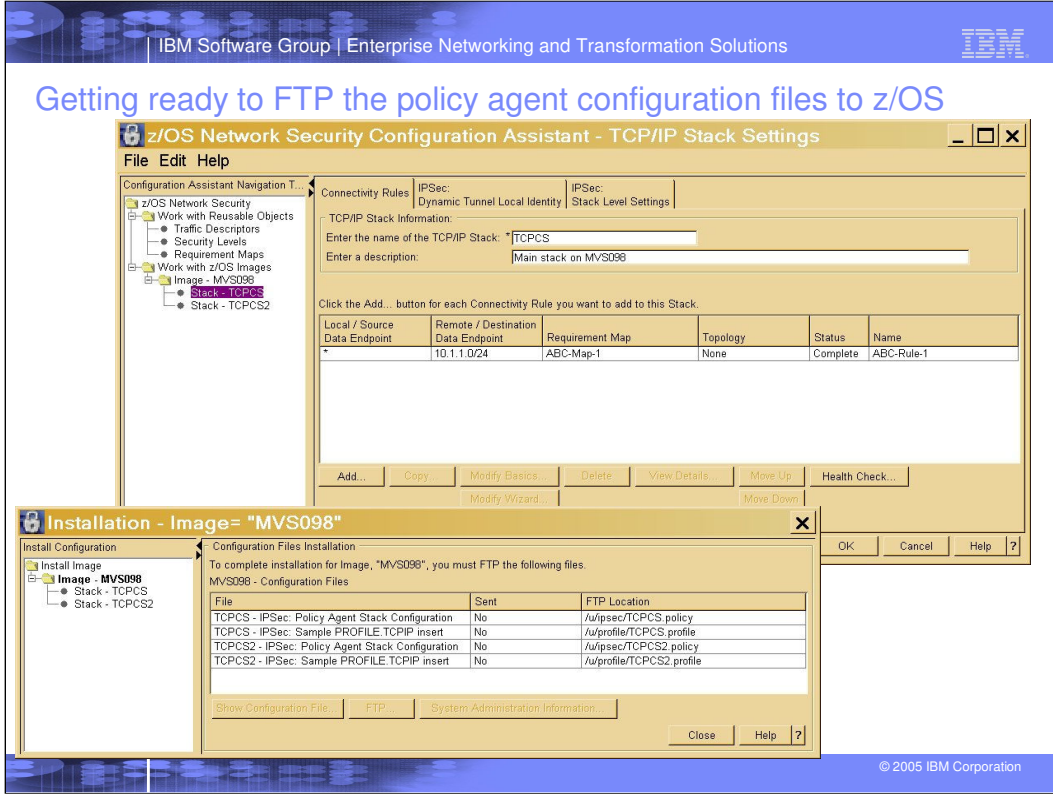

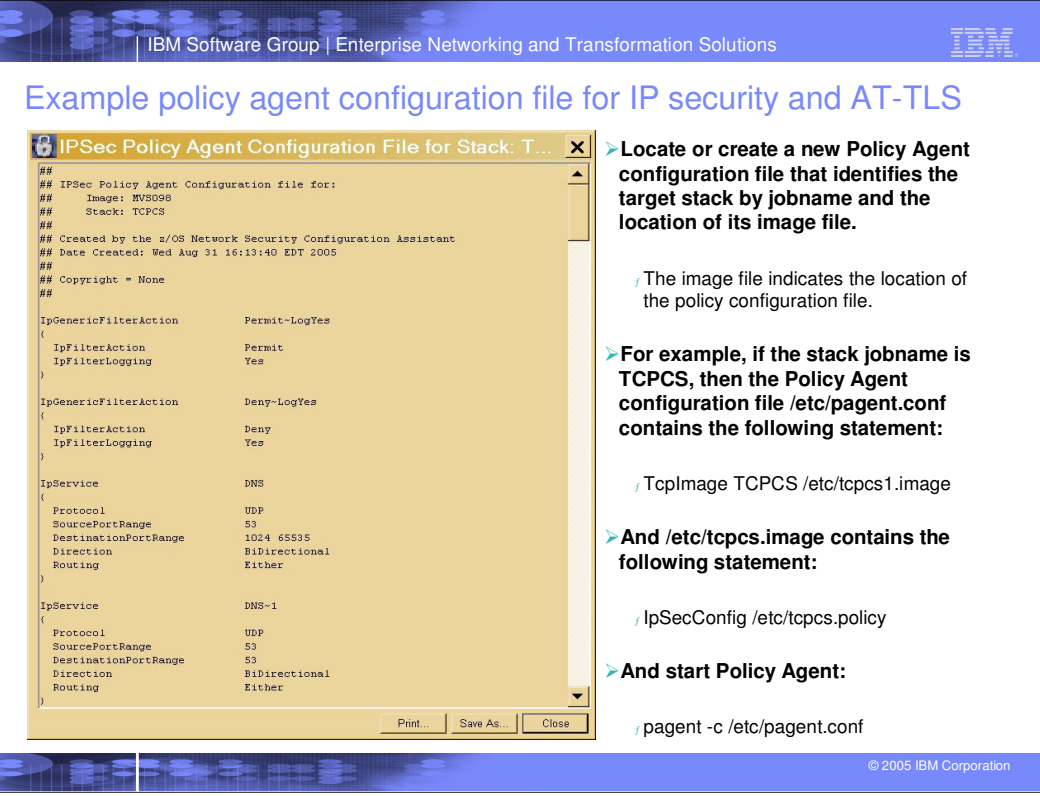

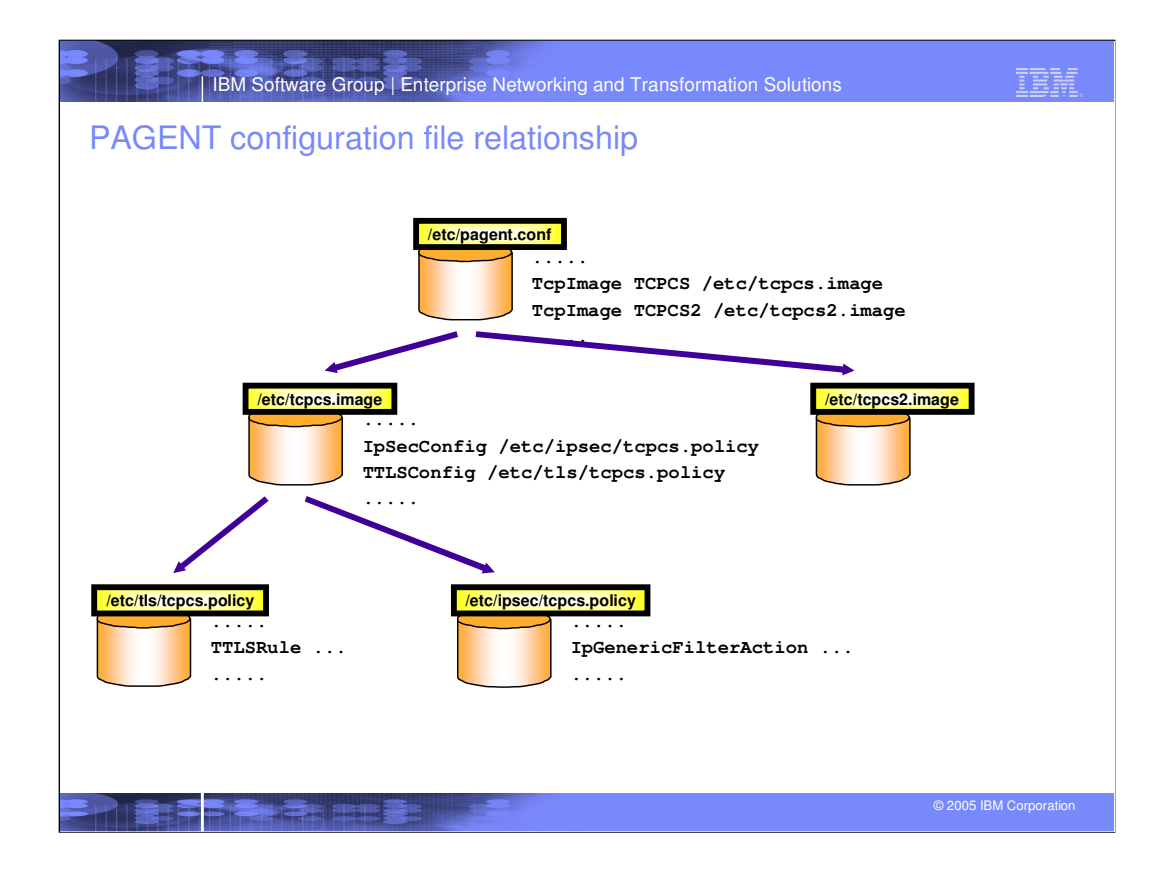

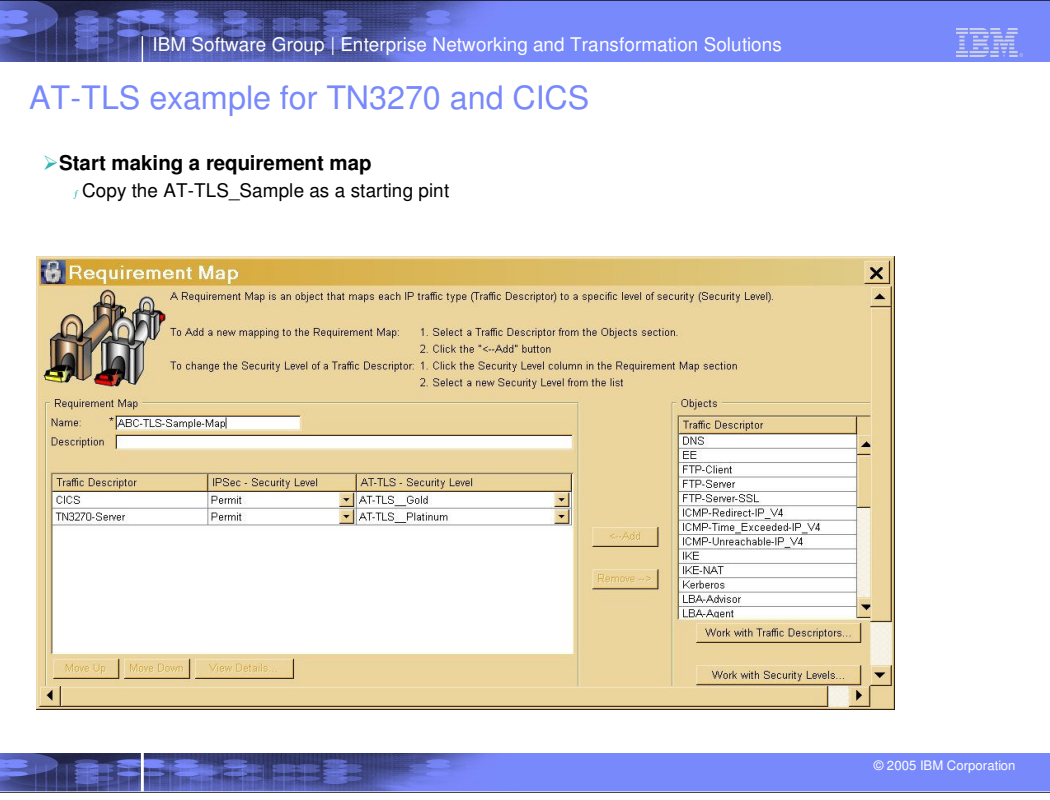

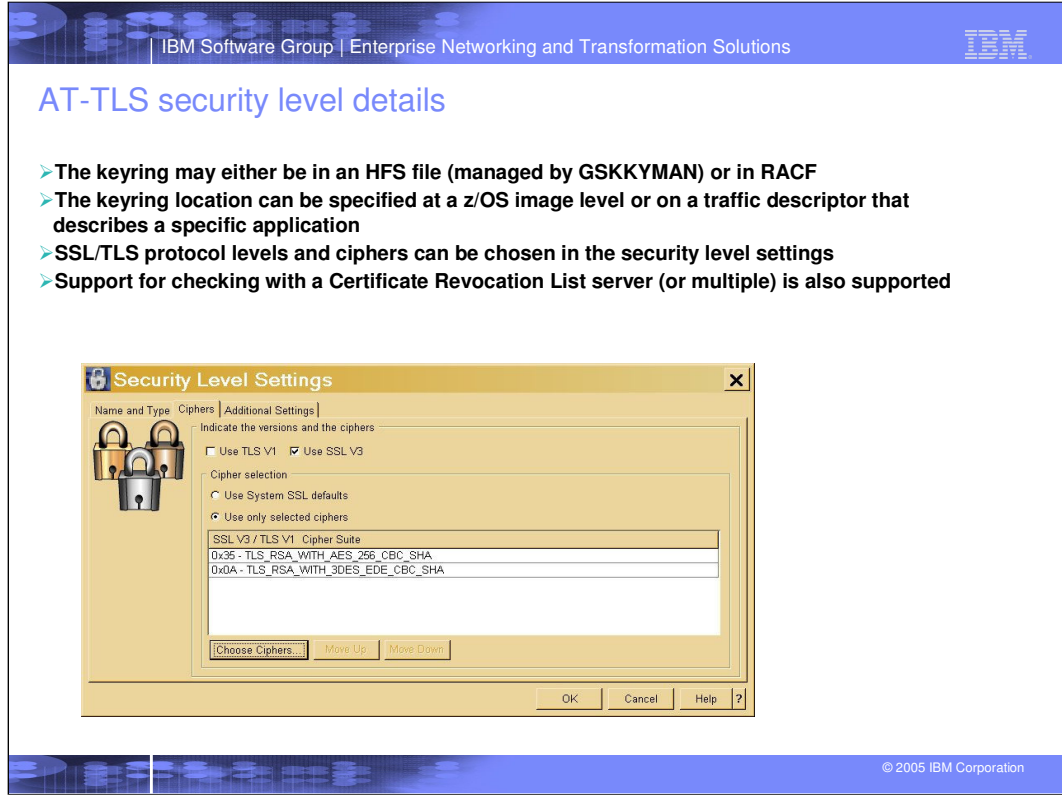

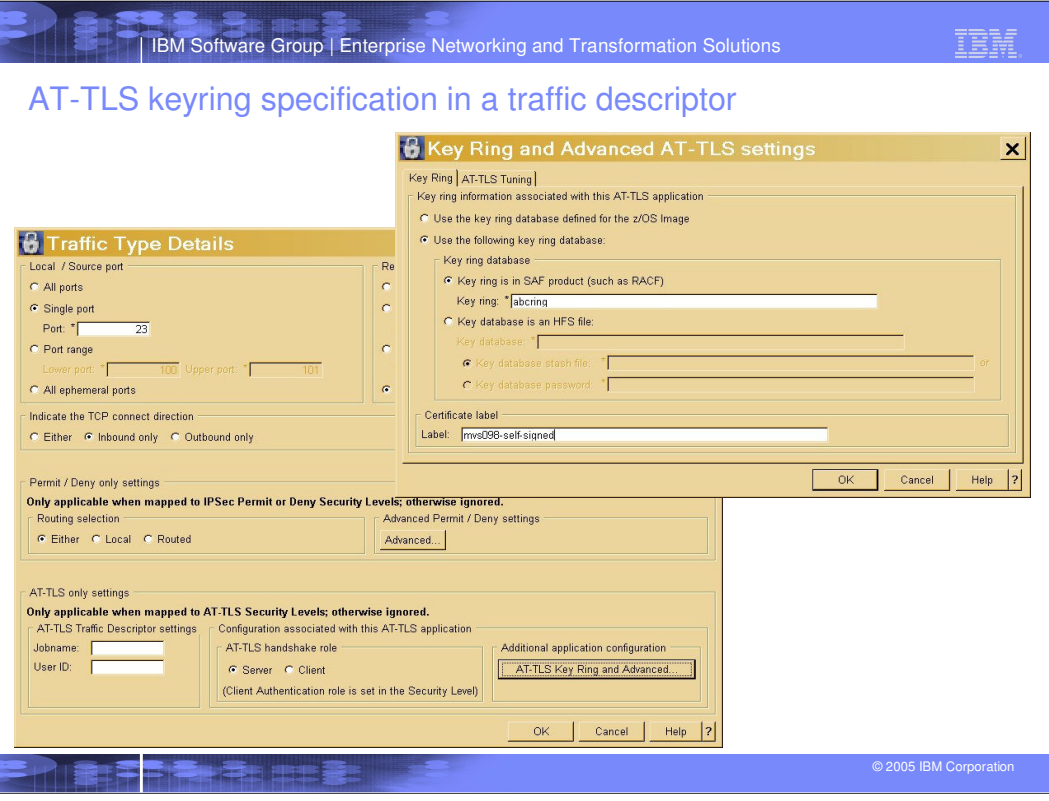

**TEM** IBM Software Group | Enterprise Networking and Transformation Solutions AT-TLS gold and platinum service levels $\boxed{\underline{\phantom{a}}\underline{\phantom{a}}\underline$  $\Box$   $\times$   $\vert$ **A** Help ं Help  $\overline{AB}$  $\left|\left| \right\rangle \right|$  $\left|\left\langle \cdot\right|\right\rangle$  $\mathbf{A}|\mathbf{B}|$ Security Level: AT-TLS\_Gold - IBM supplied: High Security Level: ABC\_TLS\_Platinum - Alfred Platinum level of protection TLS service  $\begin{array}{ll} \textbf{Type:} & \\ \textbf{Enryption:} & \\ \textbf{Data:} & \textbf{USA:} \\ \textbf{Use} & \textbf{USA:} & \textbf{N.S.S.A\_WITH\_DES\_EDE\_CBC\_SHA \textbf{ (first choice)} } \\ \textbf{Use} & \textbf{X:} & \\ & \textbf{V}_{\textbf{S:}} & \\ \end{array}$ Type:<br>
AT-TLS<br>
Encryption:<br>
USS 5 - TLS\_RSA\_WITH\_AES\_256\_CBC\_SHA (first choice)<br>
Use TLS\_Nersion 1:<br>
No Version 1:  $$\begin{array}{c} \vspace*{2mm} \text{Yes} \\ \text{Use SSL Version 3:} \end{array}$$  $$\,{\rm N}_0$$  Use SSL Version 3:  $$\begin{array}{c} \text{Yes} \\ \text{Use SSL Version 2:} \end{array}$$  $$\,{\rm Ves}$$  Use SSL Version 2: Client authentication:<br>None  $$\rm{No}$$  Client authentication:  $$\rm{None}$$ **Advanced Security Level Settings Advanced Security Level Settings** Certificate Revocation List Processing: **Certificate Revocation List Processing:** No ${\bf Res}$  Cipher Timer:<br>
Never  ${\bf SSL~V3~/~TLS~V1~session~id~cache~timeout:~ 85L~V3~session~id~cache~size:~ 512}$  $\mathbf{N}^{\circ}$ Reset Cipher Timer:<br>Never Reset Cipher Timer:<br>
SSL V3 / TLS V1 session id cache timeout:<br>
8SL V3 / TLS V1 session id cache timeout:<br>
8SL V3 session id cache size:<br>
512 Entire TLS Version 1 / SSL Version 3 Cipher Suite in Preferred Order: Entire TLS Version  $1$  / SSL Version  $3$  Cipher Suite in Preferred Order:  $\fbox{\parbox{1.5cm} 0x0A$ - TLS\_RSA\_WITH\_3DES\_EDE_CBC\_SHA \\ 0x2F - TLS\_RSA\_WITH\_AES\_128_CBC\_SHA \\$ © 2005 IBM Corporation

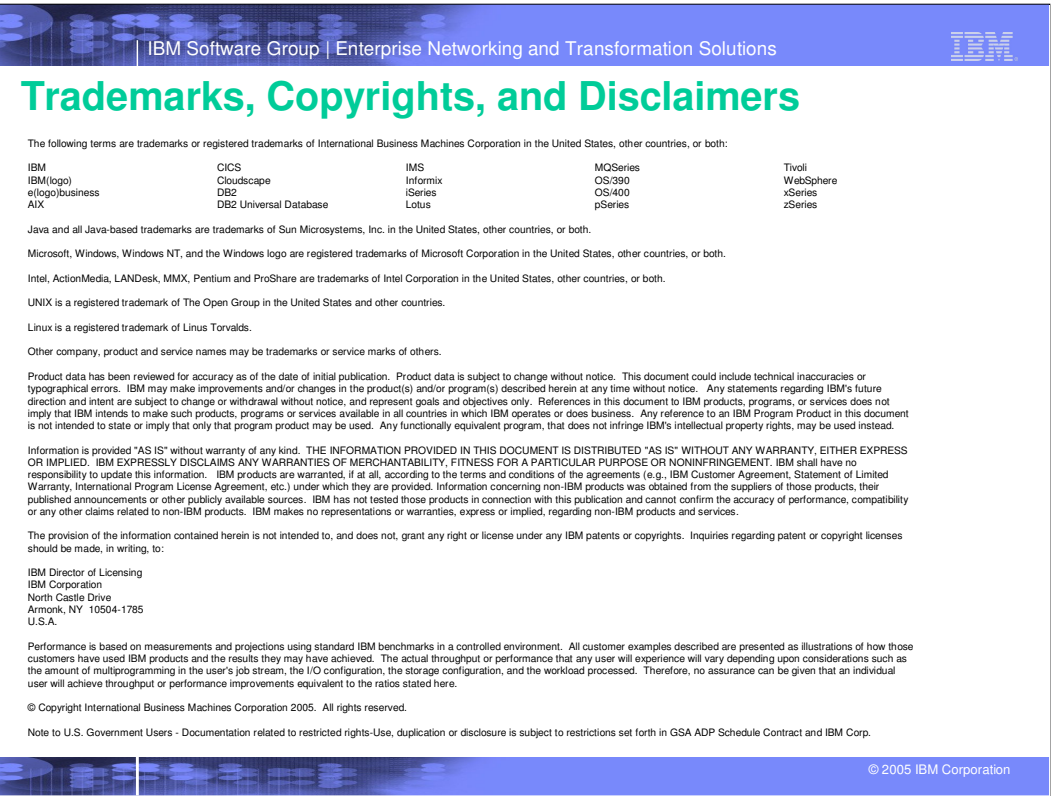